### *MOC Working Draft 1.0 Pierre Fernique [CDS]*

*IVOA Interop – May 2013 - Heidelberg*

# MOC Working draft

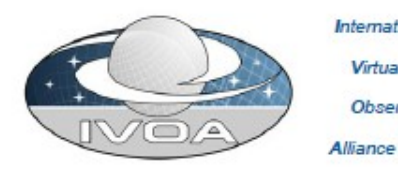

International Virtual Observatory

### **MOC - HEALPIx Multi-Order Coverage map**

#### Version 1.0 **IVOA Working Draft 14 Mar 2013**

This version: 1.0: Working Draft 2013-03-14

Previous version(s) None

Interest/Working Group: Applications: http://www.ivoa.net/twiki/bin/view/IVOA/IvoaApplications

Editor Plerre Femique

Authors:

Thomas Boch, Tom Donaldson, Pierre Fernique, Wil O'Mullane, Martin Reinecke, Mark Taylor

### **Abstract**

- V1.0 - 14 march 2013

### - Authors :

- Thomas Boch [CDS]
- Tom Donaldson [STScI]
- Pierre Fernique [CDS]
- Wil O'Mullane [ESA]
- Martin Reinecke [Max Planck Institute]
- Mark Taylor [Bristol University]

This document describes the Multi-Order Coverage map method (MOC) to specify sky regions. The goal is to have a way for providing very fast comparisons and data access methods. The principle is based on HEALPix sky tessellation. It boils down to defining a list of sky cells, grouped hierarchically.

# **History**

*January 2011*: first implementation *May 2011*: presentation at Interop Apps session *November 2011*: poster at ADASS *April 2012*: IVOA note *November 2012:* oral presentation at ADASS

March 2013 : IVOA Working Draft

## Use case in action

### *« Please give me all Simbad objects observed by HST F555W and SDSS DR9 »*

*Now please !*

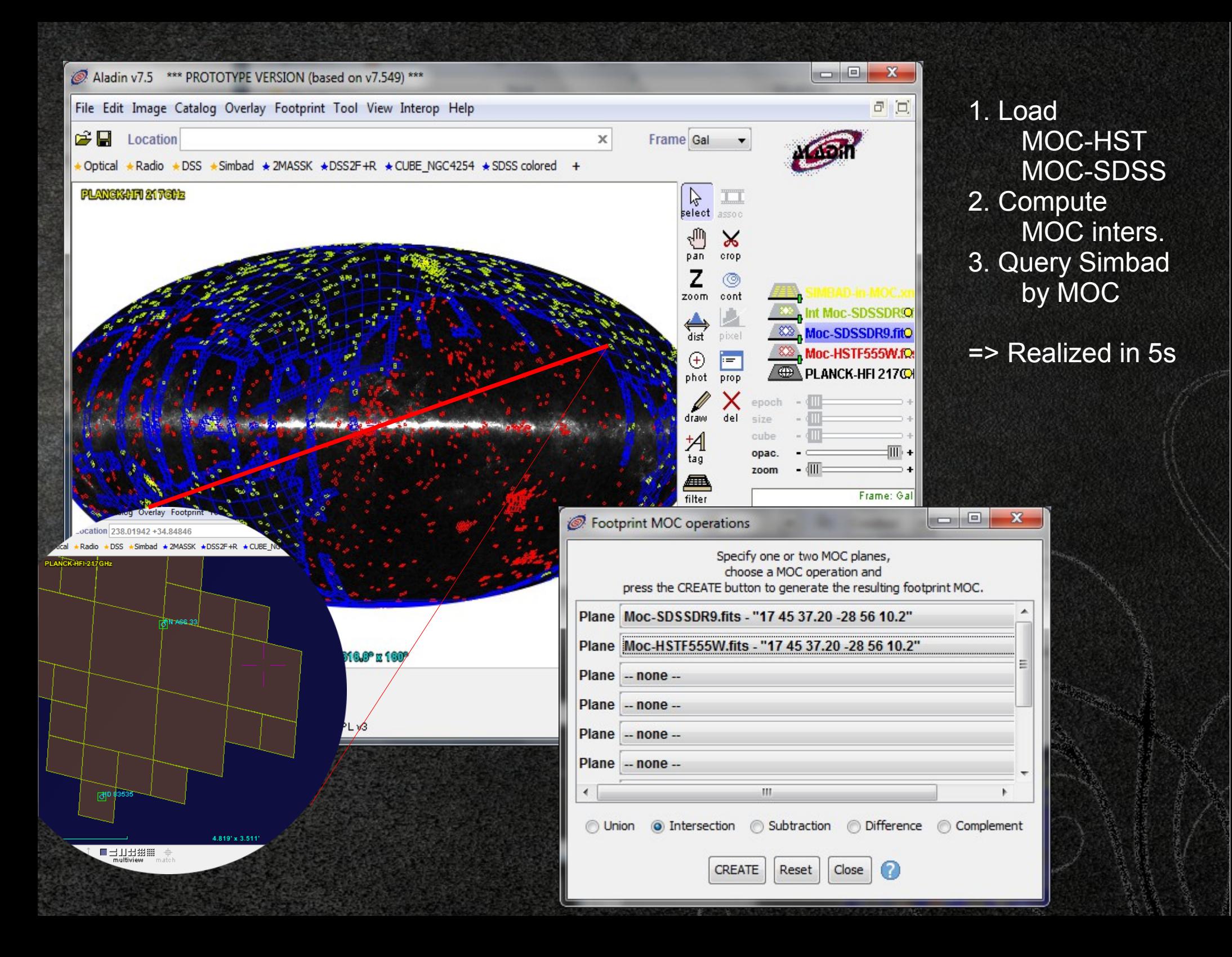

# Browsing the WD (12 pages)

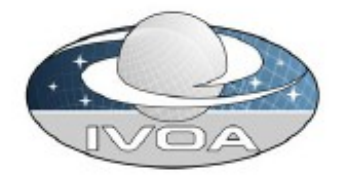

Virtual Observatory

**International** 

Alliance

### **MOC - HEALPix Multi-Order Coverage map**

Version 1.0 **NOA Working Draft 14 Mar 2013** 

#### This version: 1.0: Working Draft 2013-03-14

Previous version(s): None

Interest/Working Group: Applications: http://www.ivoa.net/twiki/bin/view/IVOA/IvoaApplications

#### Editor:

Pleme Femigue

#### Authors:

Thomas Boch, Tom Donaldson, Pierre Fernique, Wil O'Mullane, Martin Reinecke, Mark Taylor

#### **Abstract**

This document describes the Multi-Order Coverage map method (MOC) to specify sky regions. The goal is to have a way for providing very fast comparisons and data access methods. The principle is based on HEALPix sky tessellation. It boils down to defining a list of sky cells, grouped hierarchically.

**Status of This Document** 

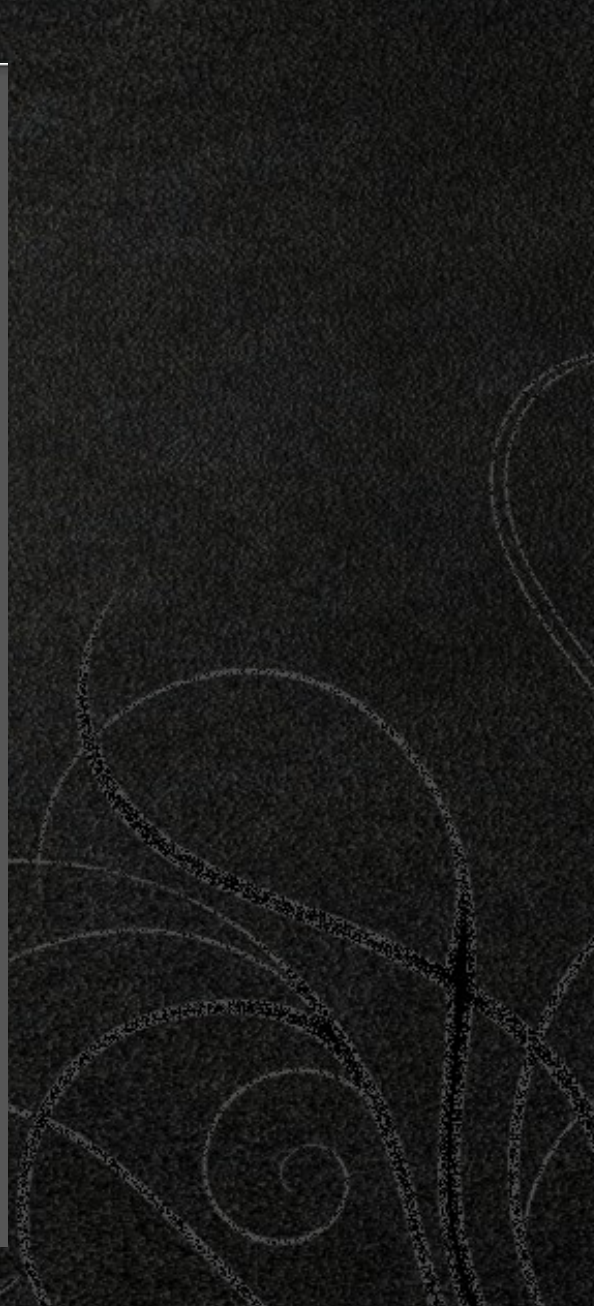

### Available products

Available MOCs

MOCs for all VizieR tables and cone search services

MOCs for a dozen CS services published by ROE *(UKIDSS, VVV, VMC, VIKING, VHS, VIDEO, …)*

*MOCs for HST products (CADC) in progress...*

Libraries

Java library to create MOCs (serialization/deserialization) and compare them (computation of intersection/union)

# Who uses MOCs ?

TOPCAT : to speed up *multi-cone search* by discarding positions with no potential counterpart

Aladin : Visualization, operations (intersection, union, difference, complement), filter out a list of sources, query a VizieR table by MOC

ROE : to provide and vizualize coverages (UKIDSS...)

SiTools/CNES : Vizualisation, operations

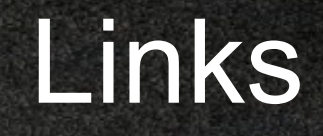

IVOA WD: http://www.ivoa.net/twiki/bin/view/IVOA/IvoaApplications

MOC for VizieR tables: <http://alasky.u-strasbg.fr/footprints>

Java library to manipulate MOCs: http://cds.u-strasbg.fr/resources/doku.php?id=moc